Частное профессиональное образовательное учреждение «Череповецкий торгово-экономический колледж»

> **УТВЕРЖДАЮ** Директор ЧПОУ «ЧТЭК» Приказ №133 от 04 декабря 2017 г. Директор

> > \_\_\_\_\_\_\_\_\_\_\_\_\_\_\_ И.А. Малова

## **ПРОГРАММА ДОПОЛНИТЕЛЬНОГО ПРОФЕССИОНАЛЬНОГО ОБРАЗОВАНИЯ (ПОВЫШЕНИЯ КВАЛИФИКАЦИИ)**

# **IT-технологии и WEB-инструменты в работе преподавателя СПО**

Программа дополнительного профессионального образования разработана на основе:

Федерального закона РФ «Об образовании в РФ» от 29.12.2012 г. № 273-ФЗ (с изм. и доп.), Приказа Министерства образования и науки Российской Федерации от 1 июля 2013 г. № 499 Порядок организации и осуществления образовательной деятельности по дополнительным профессиональным программам, Приказа Министерства образования и науки Российской Федерации от 15 ноября 2013 г. № 1244 «О внесении изменений в Порядок организации и осуществления образовательной деятельности по дополнительным профессиональным программам, утвержденный приказом Министерства образования и науки Российской Федерации от 1 июля 2013 г № 499», Положения «Об организации предоставления услуг по обучению по дополнительным профессиональным программам в ЧПОУ «Череповецкий торгово-экономический колледж»

Организация - разработчик: ЧПОУ «ЧТЭК»

Разработчик: Андронова Л.Н., преподаватель ЧПОУ «ЧТЭК»

Правообладатель программы: ЧПОУ «ЧТЭК»

Рассмотрена на заседании методической комиссии

Протокол №3 от «15» ноября 2017 г.

Председатель МК: Черняева В.А.

Программа составлена в соответствии с требованиями профессионального стандарта Педагог профессионального обучения, профессионального образования и дополнительного профессионального образования и может быть рекомендована к использованию в профессиональных образовательных организациях.

# **СОДЕРЖАНИЕ**

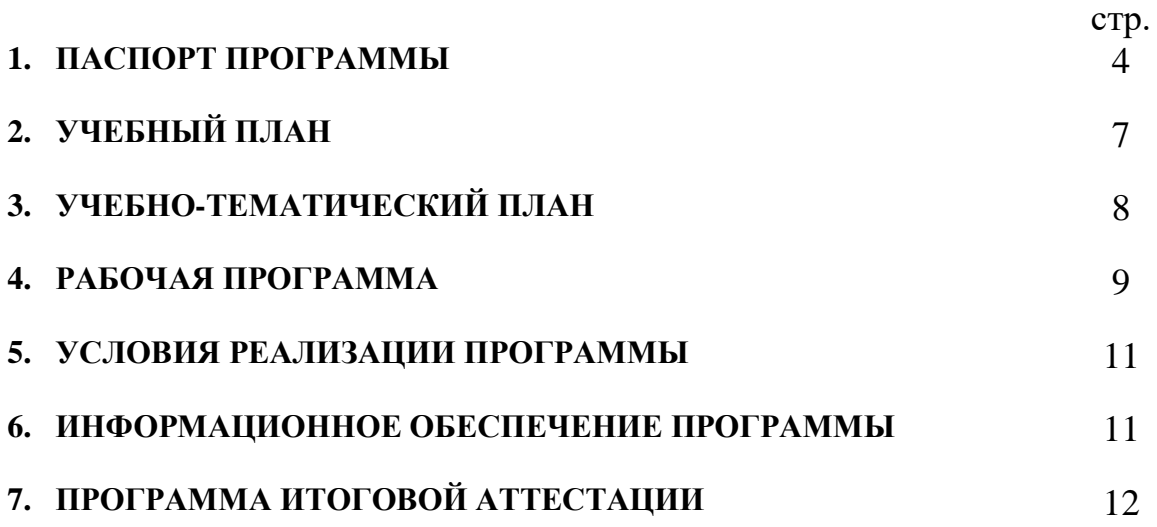

## **1. ПАСПОРТ ПРОГРАММЫ**

## **IT-технологии и WEB-инструменты в работе преподавателя СПО 1.1. Введение**

Широкое внедрение информационно-коммуникационных технологий (ИКТ) в образовательный процесс является необходимым этапом развития современного образования. Школа информационного общества ориентирована не на сумму знаний, а на формирование компетентностей – в соответствии с ФГОС нового поколения. Одной из важнейших компетентностей является информационно-коммуникационная компетентность – способность к работе с информацией с использованием современных компьютерных технологий. Эта компетентность также признана базовой среди умений человека двадцать первого века, список которых сформирован ЮНЕСКО. ИКТ в образовании сегодня выступают как средство развития интеллектуальных и творческих способностей детей, представляют собой мощный инструмент мотивации, развития личности обучающегося. В связи с этим преподавателю сегодня недостаточно традиционных информационных источников, которыми он привык пользоваться, и стандартных видов учебной деятельности, которыми он привык оперировать на занятии. ИКТ могут обогатить его информационный, методический и дидактический арсенал, помочь в решении современных образовательных задач

Дополнительная профессиональная программа повышения квалификации «ITтехнологии и WEB-инструменты в работе преподавателя СПО» разработана в соответствии с Положением «Об организации предоставления услуг по обучению по дополнительным профессиональным программам в ЧПОУ «Череповецкий торговоэкономический колледж» и предназначена для повышения квалификации слушателей. Изучение программы предполагает наличие у слушателей «входных» знаний и умений в области преподаваемого междисциплинарного курса (дисциплины), использования компьютера, готовности к самообразованию.

## **1.2. Цели и задачи курса – требования к результатам освоения курса**

Цель курса – развитие информационно-коммуникационной компетентности преподавателя колледжа как основы для решения предметно-методических и дидактических задач средствами информационных технологий.

Задачи курса:

 анализ возможностей ИКТ для решения задач повышения качества преподавания учебных дисциплин, модулей (междисциплинарных курсов);

 актуализация предметно-методических и дидактических задач, решаемых с использованием ИКТ;

 $\checkmark$  обзор ресурсов Интернет и электронных образовательных ресурсов, способных повысить качество преподавания;

- $\checkmark$  реализация собственных методических и дидактических проектов на базе ИКТ;
- создание банка методических и дидактических ИКТ-проектов.
- Объем курса 72 часа

Планируемые результаты обучения:

 ориентация в проблематике, связанной с обновлением содержания и технологий образования;

 $\checkmark$  ориентация в профессиональном сегменте сети Интернет и владение навыками сетевого поиска;

- овладение навыками работы с сервисами создания презентаций, средств контроля и обучения,
- разработка различных видов электронных образовательных ресурсов, создание своего персонального сайта;

 понимание методических и дидактических возможностей использования ИКТ в практике преподавания.

Программа направлена на освоение новых профессиональных компетенций, связанных с использованием современных информационных технологий в работе преподавателя профессионального образования (обучения); направлена на формирование у слушателей теоретических знаний и практических навыков работы с современными электронными ресурсами, WEB-сервисами (инструментами) с учетом особенностей обучающихся, применять современные веб-технологий для обеспечения качества обучения, корректировать профессиональную деятельность и деятельности обучающихся с помощью веб-технологий.

В процессе освоения данной программы слушатели совершенствуют профессиональные умения:

- Использования педагогически обоснованных форм, методов и приемов организации деятельности обучающихся, применения современных технических средств обучения и образовательных технологий, в том числе при необходимости осуществлять электронное обучение, использования дистанционных образовательных технологий, информационно-коммуникационных технологий, электронных образовательных и информационных ресурсов
- организовывать педагогическую деятельность с использованием новых программных продуктов, возможностей Интернета
- целесообразно выбирать средства ИКТ для постановки и решения учебных задач в процессе обучения;
- создавать электронные образовательные ресурсы и учебно-методические материалы, в том числе размещенные в Интернет-среде, обеспечивающие самостоятельную работу обучающихся по усвоению учебной дисциплины, модуля (МДК).

## Расширяют профессиональные знания по направлениям:

 Современные образовательные технологии профессионального образования (профессионального обучения)

 Психолого-педагогические основы и методика применения технических средств обучения, информационно-коммуникационных технологий, электронных образовательных и информационных ресурсов, дистанционных образовательных технологий и электронного обучения, если их использование возможно для освоения учебного предмета, курса, дисциплины (модуля)

Профессиональные компетенции:

- готовность применять современные методики и технологии, в том числе и информационные, для обеспечения качества учебно-воспитательного процесса на конкретной образовательной ступени конкретного образовательного учреждения
- способность использовать возможности образовательной среды, в том числе информационной, для обеспечения качества образовательного процесса

различными современными образовательными технологиями, используя ИКТ;

- $\checkmark$  овладение навыками работы в Интернет-пространстве, в том числе с применением электронного обучения и дистанционных образовательных технологий;
- интерактивными технологиями.

## **1.3. К освоению программы допускаются:**

- лица, имеющие среднее профессиональное и (или) высшее образование;
- лица, получающие среднее профессиональное и (или) высшее образование.

## **1.4. Планируемые результаты обучения**

В результате освоения учебной программы у слушателей предполагается качественное изменение в указанных выше профессиональных компетенциях. В результате освоения программы слушатели должны:

- ориентироваться в проблематике, связанной с обновлением содержания и технологий образования;
- ориентироваться в профессиональном сегменте сети Интернет и владеть навыками сетевого поиска;<br>✓ влалеть навыка
- навыками создания электронные образовательные ресурсы и учебнометодические материалы, в том числе размещенных в Интернет-среде, обеспечивающими самостоятельную работу обучающихся по усвоению учебной дисциплины, модуля (МДК) программами создания презентаций в соответствии с особенностями профессиональных запросов преподавателя;
- понимать методические и дидактические возможности использования ИКТ в практике преподавания.

## **Иметь представление:**

- о сущности и специфике преподавания с использованием современных средств и ИКТ;
- $\checkmark$  об особенностях использования новых технологий и программных продуктов в профессиональной деятельности;
- об особенностях преподавания, используя Интернет.

#### **Знать:**

- Сущность и особенности применения ИКТ-технологий;
- Виды онлайн-сервисов;

#### **Уметь:**

- создавать ментальные карты с помощью онлайн сервиса Mindomo;
- создавать интерактивные плакаты с помощью сервиса Tink Link ;
- создавать дидактические материалы с помощью сервиса LearningApps;
- создавать облако тегов с помощью сервиса Word It Out;
- создавать сайт с помощью Wiks com, Ucos;
- создавать Веб-квест.

## **1.5. Количество часов на освоение программы профессионального модуля и виды учебной работы**

Всего учебной нагрузки – 72 час, в т. ч.:

- обязательной аудиторной учебной нагрузки обучающегося 30 час (в т. ч.: практических занятий – 26 час);
- самостоятельной работы 40 час;
- итоговой аттестании 2 час.

## **1.6. Итоговая аттестация** в форме выполнения итоговой работы.

Основанием для прохождения итоговой аттестации является положительный результат выполнения самостоятельной работы и выполнение итоговой работы «Разработка проекта занятия с помощью WEB-инструментов, IT -технологий».

Итоговый контроль осуществляется в форме защиты самостоятельного учебного проекта, состоящего из следующих компонентов: визитная карточка проекта в виде презентации с описанием основных этапов проекта (тема, цели, задачи, результаты) и ссылками на методические и дидактические материалы.

## **1.7. Кадровое обеспечение образовательного процесса**

Требования к квалификации педагогических кадров: педагогические работники должны иметь образование, соответствующее профилю преподаваемого модуля.

**1.8. Форма документа о квалификации –** удостоверение о повышении квалификации.

## **2. УЧЕБНЫЙ ПЛАН**

Срок обучения: 72 час. Форма обучения: очно-заочная (без отрыва от работы) Режим занятий: 4 часа в день

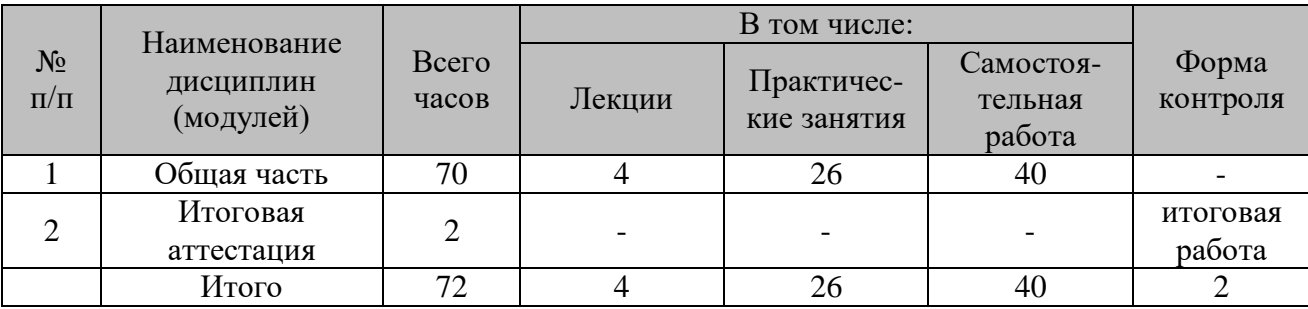

# **3. УЧЕБНО-ТЕМАТИЧЕСКИЙ ПЛАН**

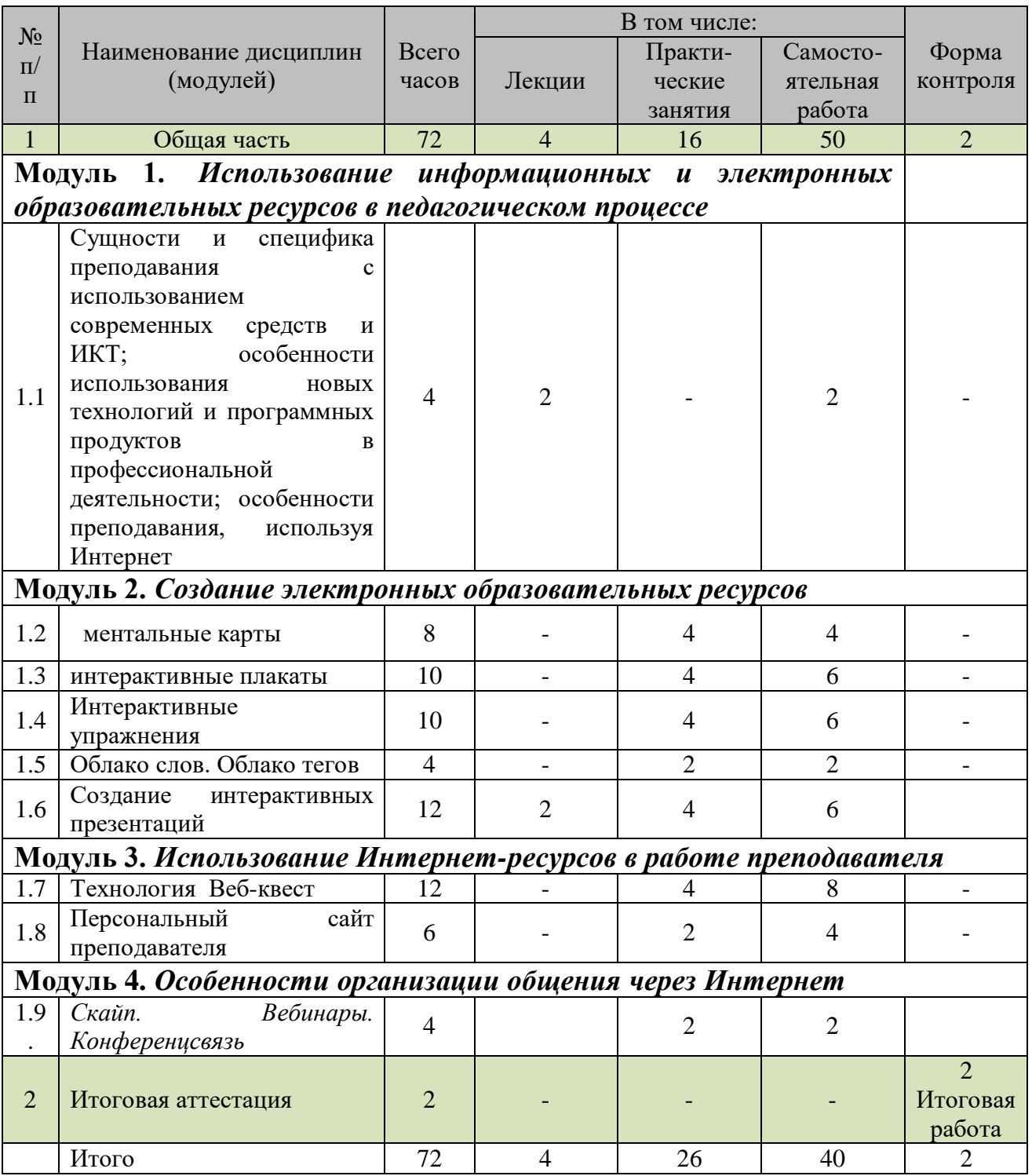

## **4. РАБОЧАЯ ПРОГРАММА «IT-технологии и WEB-инструменты в работе преподавателя СПО»**

## **Содержание**

## **Модуль 1.** *Использование информационных и электронных образовательных ресурсов в педагогическом процессе*

**Тема 1.1.** Сущности и специфика преподавания с использованием современных средств и ИКТ; особенности использования новых технологий и программных продуктов в профессиональной деятельности; особенности преподавания, используя Интернет. Виды и классификация информационных ресурсов в сети интернет для образовательной деятельности **Самостоятельная работа:** 

## **Модуль 2.** *Создание электронных образовательных ресурсов* **Тема 1.2. Ментальные карты**

Ментальные карты - инновационный метод обработки и усвоения информации Вебсервисы по созданию ментальных карт:

**Практическая работа №1** Изучение онлайн-сервиса для создания ментальных карт Mindomo

**Самостоятельная работа:** Построение ментальных карт с помощью онлайн-сервиса Mindomo

## **Тема 1.3. Интерактивные плакаты**

Интерактивные плакаты - средство предоставления информации, способное активно и разнообразно реагировать на действия пользователя. Веб-сервисы по созданию интерактивных плакатов

**Практическая работа №2** Изучение сервиса для создания интерактивных плакатов Tink Link

**Самостоятельная работа**: Создание интерактивного плаката с помощью сервиса Tink Link

## **Тема 1.4. Интерактивные упражнения**

Интерактивные задания разных уровней сложности: викторины, кроссворды, пазлы и игр.

**Практическая работа №3** Изучение сервиса для создания интерактивных заданий разных уровней сложности [LearningApps.org](http://learningapps.org/)

**Самостоятельная работа:** Создание интерактивных упражнений с помощью сервиса LearningApps;

## **Тема 1.5 Облако слов. Облако тегов**

Интерактивные облака слов. Облака тегов. Tagul - веб-сервис, для создания облака слов из текста, взятого с указанного URL (адрес веб-страницы) или введенного (скопированного) пользователем, представление в различных формах и цветовых гаммах, слово в облаке при наведении на него курсора выделяется и представляется как гиперссылка; Word It Out - создает облако из текста, который вводит (копирует) пользователь, хотя можно писать самому в шаблоне облака.

**Практическая работа №4.** Изучение онлайн приложения Word It Out

**Самостоятельная работа:** Создание облака слов с помощью приложения Word It Out

## **Тема 1.6. Интерактивные нелинейные презентации**

Понятие нелинейной интерактивной презентации. ЕЕ особенности и применение **Практическая работа № 5.** Изучение Prezi.com — веб-сервиса, с помощью которого можно создать интерактивные мультимедийные презентации с нелинейной структурой**. Самостоятельная работа**: Создание преззи-презентации к занятию

## **Модуль 3.** *Использование Интернет-ресурсов в работе преподавателя* **Тема 1.7.** Персональный сайт в работе преподавателя

Создание сайта как способ презентации своего педагогического опыта большой аудитории коллег, получения навыков использования дистанционных форм обучения студентов, повышения уровеня ИКТ-компетенции.

**Практическая работа №** *6.* Изучение конструкторов сайтовWiks com, Ucos;

**Самостоятельная работа**: Создание персонального сайта в Конструкторах (на выбор: Ukoz, Wiks com и др.), размещение информации на созданном персональном сайте

## **Тема 1.8. Технология Веб-квест**

Веб-квест как новая форма проблемного обучения

**Практическая работа №7.**Изучение методики создания веб-квеста

**Самостоятельная работа:** Создание веб-квеста по теме учебной дисциплины

## *Модуль 4. Особенности организации общения через Интернет*

**Тема 1.9.** Skype как средство сетевого он-лайн общения. Вебинар как актуальная форма взаимодействия с обучающимися Вебинар. Назначение и возможности для образовательной деятельности Сервисы web-конференций: Webinar. ru. - сервис для организации вебинаров; Mirapolis Virtual Room - сервис для веб - и видеоконференций на базе Flash.

**Практическая работа №** 8. Изучение сервиса Mirapolis Virtual Room

**Самостоятельная работа:** Подготовка и размещение обучающих ресурсов для вебинара на платформе Mirapolis Virtual Room

## **5. УСЛОВИЯ РЕАЛИЗАЦИИ ПРОГРАММЫ**

Реализация программы требует наличия учебного кабинета «Лаборатория информационных технологий в профессиональной деятельности»

Программные средства обеспечения курса: - Microsoft office; - Свободное программное обеспечение; - Интернет-сервисы

Оборудование учебного кабинета:

- рабочие места по количеству обучающихся;
- рабочее место преподавателя;
- доска для записей.

Технические средства обучения:

- персональные компьютеры с доступом к сети Интернет;
- мультимедийный проектор;
- интерактивная доска (приставка)

## **6. ИНФОРМАЦИОННОЕ ОБЕСПЕЧЕНИЕ ПРОГРАММЫ**

- 1. Гришин, В.Н., Панфилова, Е.Е. Информационные технологии в профессиональной деятельности. [Текст] – М.: Инфра-М, 2015. – 416 с. – ISBN 5-8199-0175-4
- 2. Интернет-технологии образованию. [Текст] /Под редакцией В.Н. Васильева, Л.С. Лисицыной. - СПб.: Питер, 2013. – 464с.: ил. – IBSN 5-94723-612-5
- 3. Леонтьев, В.П. Новейшая энциклопедия персонального компьютера 2016. [Текст] М.: ОЛМА-ПРЕСС, 2003. – 957 с.: ил. – ISBN 5-224-04035-3
- 4. Булин-Соколова, Е.И., Вержбицкий, В.В. Использование ИКТ в образовании [Электронный ресурс]. Режим доступа: http://emag.iis.ru/arc/infosoc/emag.nsf/BPA/f24ccb063b93c3bdc3257166004963d1
- 5. Информационные технологии в образовательном учреждении: традиции и инновации (по материалам фестивалей) / Сост. Л.М.Андрианова. – СПб, ГОУ ДПО ЦПКС СПб «Региональный центр оценки качества образования и информационных технологий»,  $2015. - 75$  c.
- 6. Использование интернет-технологий в образовательном процессе. Часть I. Организационно-технологические вопросы использования Интернет в образовательных учреждениях: Сб.метод.материалов/ Сост. В.Е. Ильин. - СПб.: ГОУ ДПО ЦПКС «Региональный центр оценки качества образования и информационных технологий», 2017. -100 с.
- 7. Использование интернет-технологий в современном образовательном процессе. Часть II. Новые возможности в обучении – СПб.: ГОУ ДПО ЦПКС СПб «Региональный центр оценки качества образования и информационных технологий», 2008. – 104 с.
- 8. Использование интернет-технологий в современном образовательном процессе. Часть III. Инструменты сетевого взаимодействия / Сост. Ю.В. Ээльмаа. – СПб.: ГОУ ДПО ЦПКС СПб «Региональный центр оценки качества образования и информационных технологий», 2010. – 72 с.

## **7. ПРОГРАММА ИТОГОВОЙ АТТЕСТАЦИИ**

Итоговая аттестация является обязательной для слушателей, завершающих обучение по дополнительной профессиональной программе повышения квалификации.

Оценка качества освоения дополнительной профессиональной программы при итоговой аттестации проводится в отношении соответствия результатов освоения программы заявленным целям и планируемым результатам обучения.

Итоговая аттестация проводится в форме выполнения итоговой работы «Разработка проекта занятия с помощью WEB-инструментов, IT -технологий».

Оценка «**отлично**» выставляется, если обучающийся показал полное освоение планируемых результатов, создал технологическую карту занятия с использованием ИКТ. Представил технологическую карту занятия с использованием ИКТ и подготовленный к занятию материал, с использованием Веб-инструментов, обосновал его применение, отразил организацию студентов при работе с использованием ИКТ, проанализировал влияние использования ИКТ на достижение целей урока, повышение эффективности и качества обучения, а также проявивший творческие способности в понимании и применении на практике содержания обучения.

Оценка «**хорошо**» выставляется, если обучающийся показал полное освоение планируемых результатов, создал технологическую карту занятия с использованием ИКТ. Представил технологическую карту занятия с использованием ИКТ и подготовленный к занятию материал, с использованием Веб-инструментов, обосновал его применение, отразил организацию студентов при работе с использованием ИКТ, проанализировал влияние использования ИКТ на достижение целей урока, повышение эффективности и качества обучения.

Оценка «**удовлетворительно**» выставляется, если обучающийся показал частичное освоение планируемых результатов, создал технологическую карту занятия с использованием ИКТ. Представил технологическую карту занятия с использованием ИКТ и подготовленный к занятию материал, с использованием Веб-инструментов.

Оценка «**неудовлетворительно**» выставляется, если обучающийся не показал освоение планируемых результатов, предусмотренных программой, не смог создать технологическую карту занятия с использованием ИКТ.